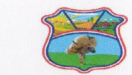

## MUNICIPALIDAD DE ZANJA PYTA<br>Ley Nº 4,417/11<br>QUE CREA EL MUNICIPIO DE ZANJA PYTA EN EL XIII DEPARTEMENTO DEL AMAMBAY<br>RUC Nº 80071876-3<br>Dirección: Milciades Olmedo esq. Carretera Internacional

MES DE JUNIO: 2022

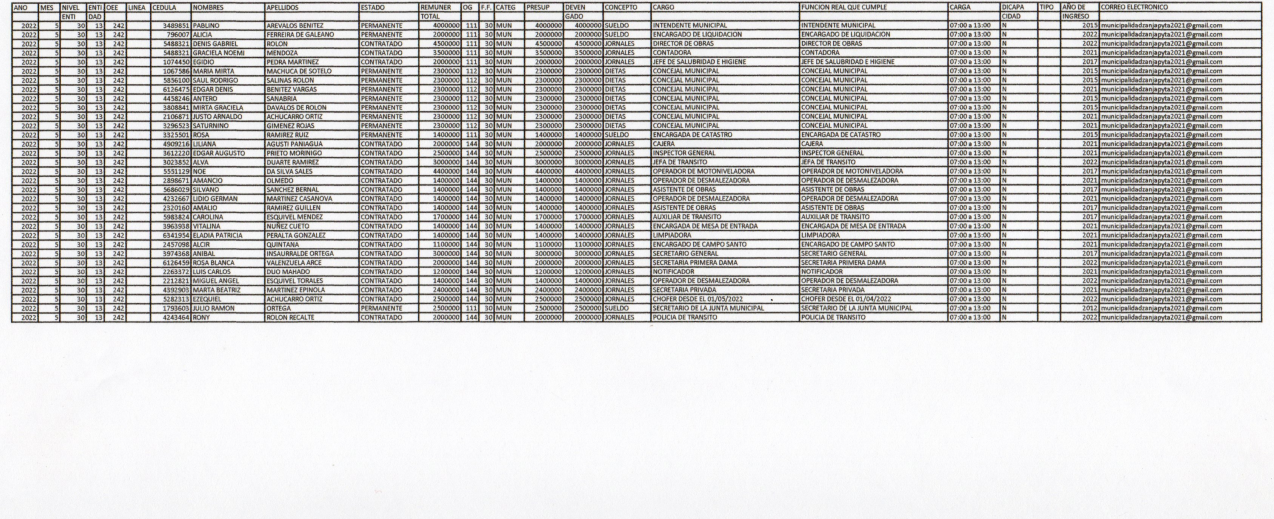